## **МУНИЦИПАЛЬНОЕ ОБЩЕОБРАЗОВАТЕЛЬНОЕ УЧРЕЖДЕНИЕ** *« Д Ь Я К О Н О В С К А Я С Р Е Д Н Я Я Ш К О Л А »*

301304, Тульская область, Веневский район, село Дьяконово, улица Барская Слобода, дом 6

Телефон / факс: 8 (4 8 7 4 5 ) 4 – 37 - 18 Эл. почта: [moudyakonovo@tularegion.org](mailto:moudyakonovo@tularegion.org) Официальный сайт: https://shkoladyakonovskaya-r71.gosweb.gosuslugi.ru/

**Структурное подразделение «Центр естественнонаучной и технологической**

**направленности «ТОЧКА РОСТА»**

**Кабинет «Физики»**

## **Спецификация на ШИФР: 70-2023- нр5172 Поставка цифровых лабораторий**

## **1. Наименование и количество поставляемых товаров:**

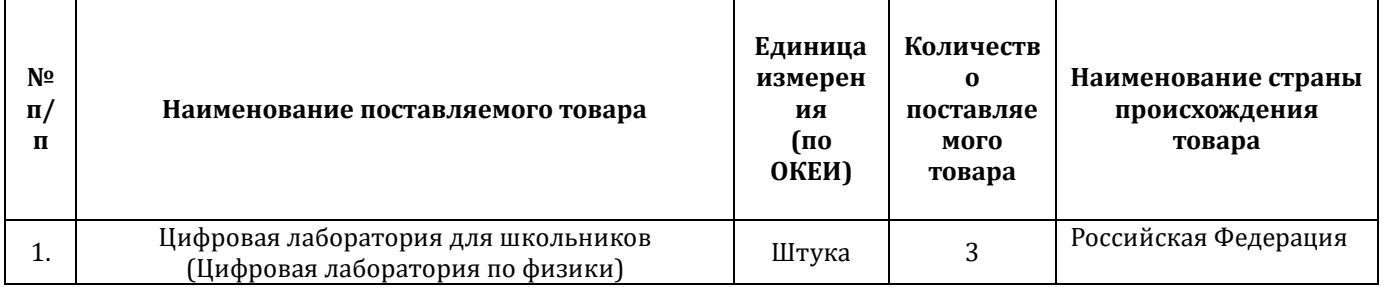

## **2. Описание объекта закупки (требования к функциональным, техническим и качественным характеристикам товаров).**

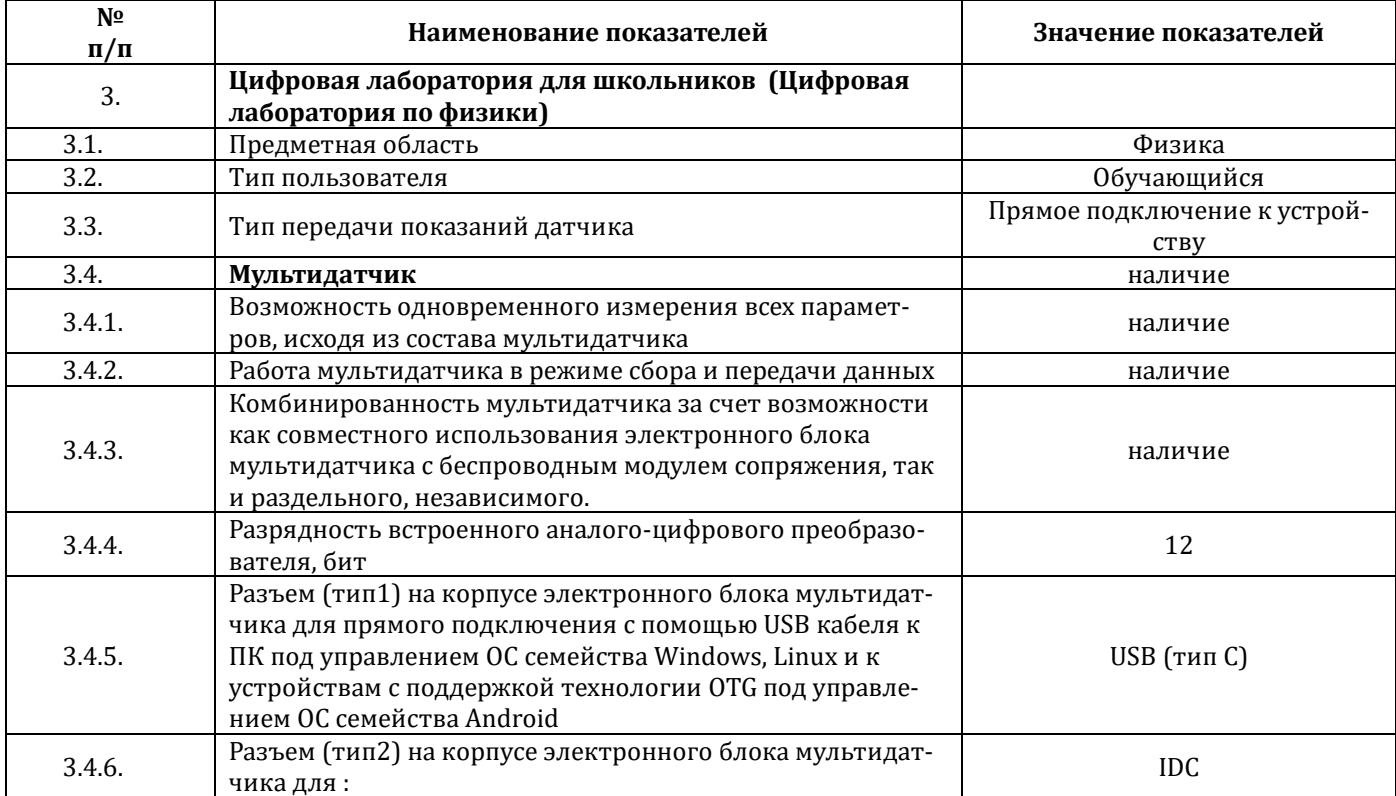

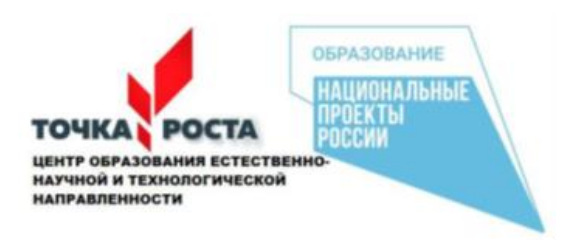

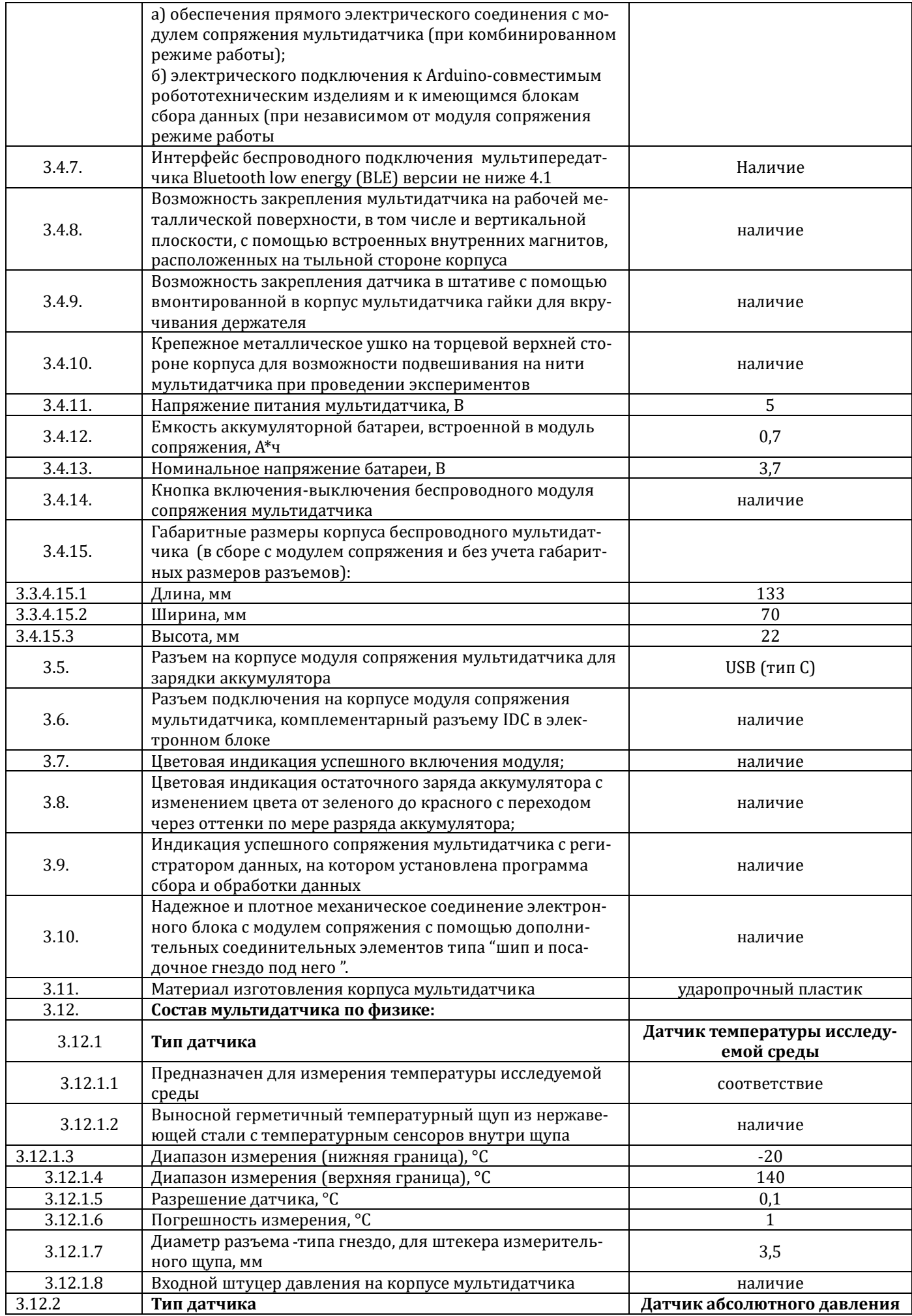

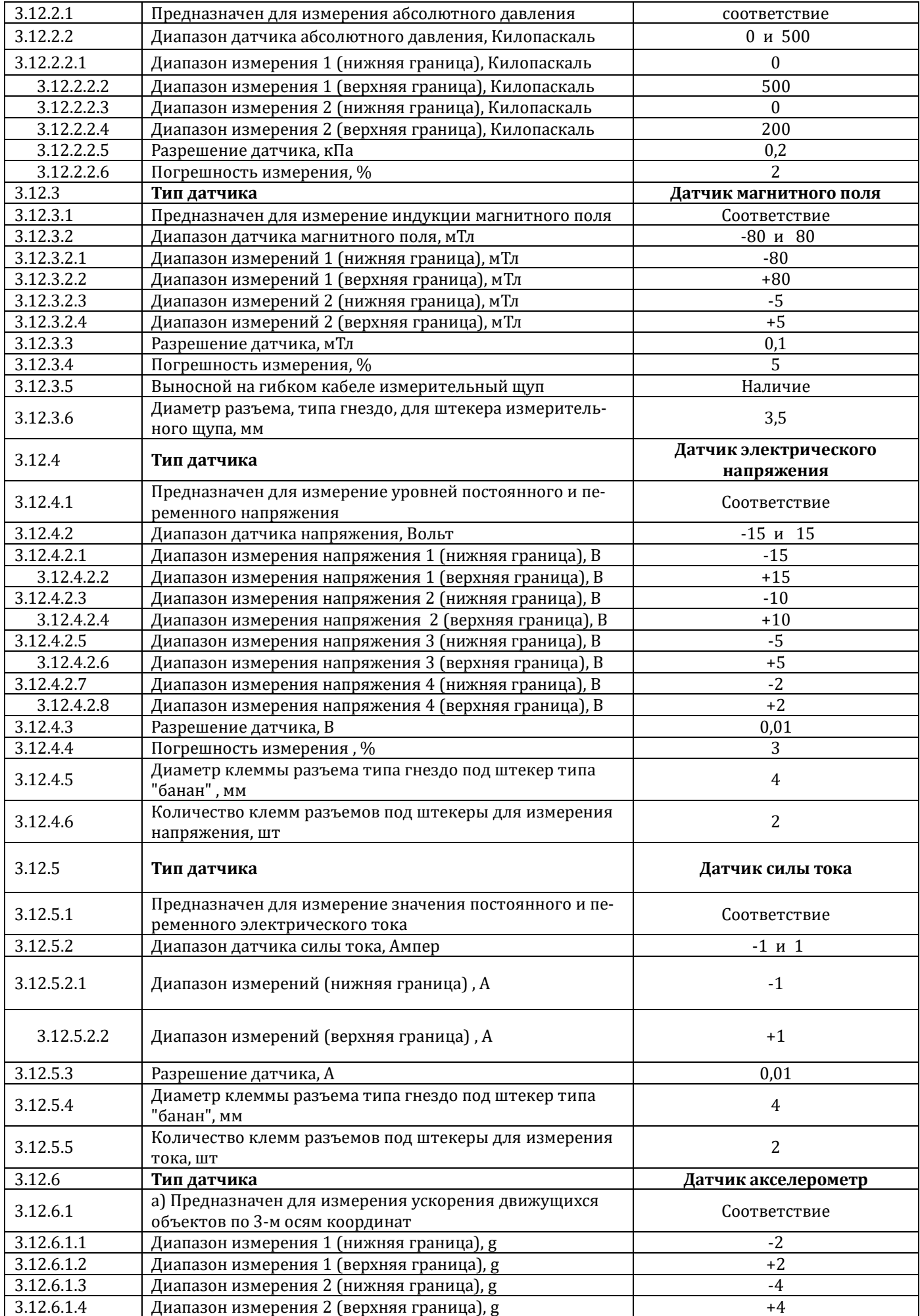

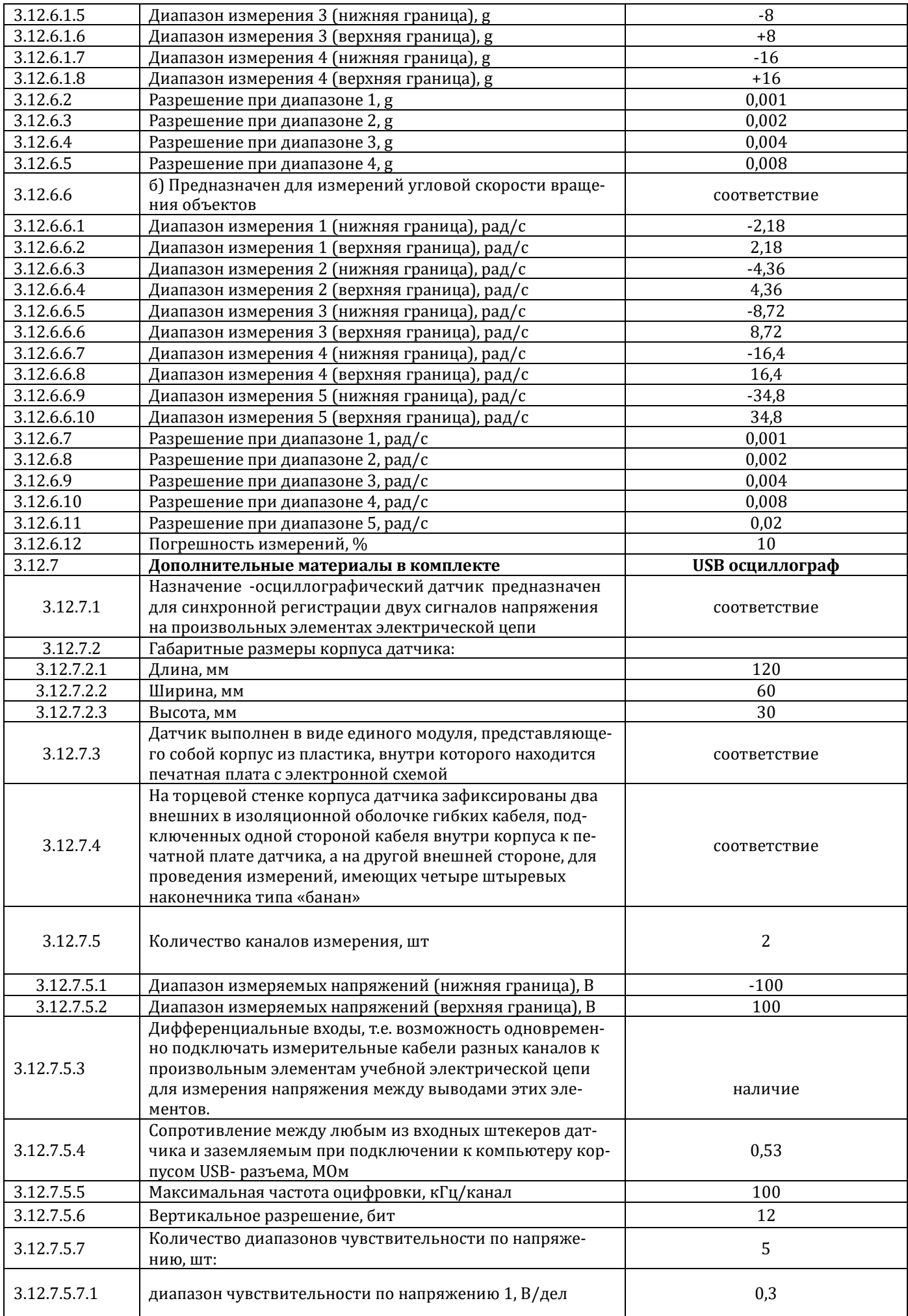

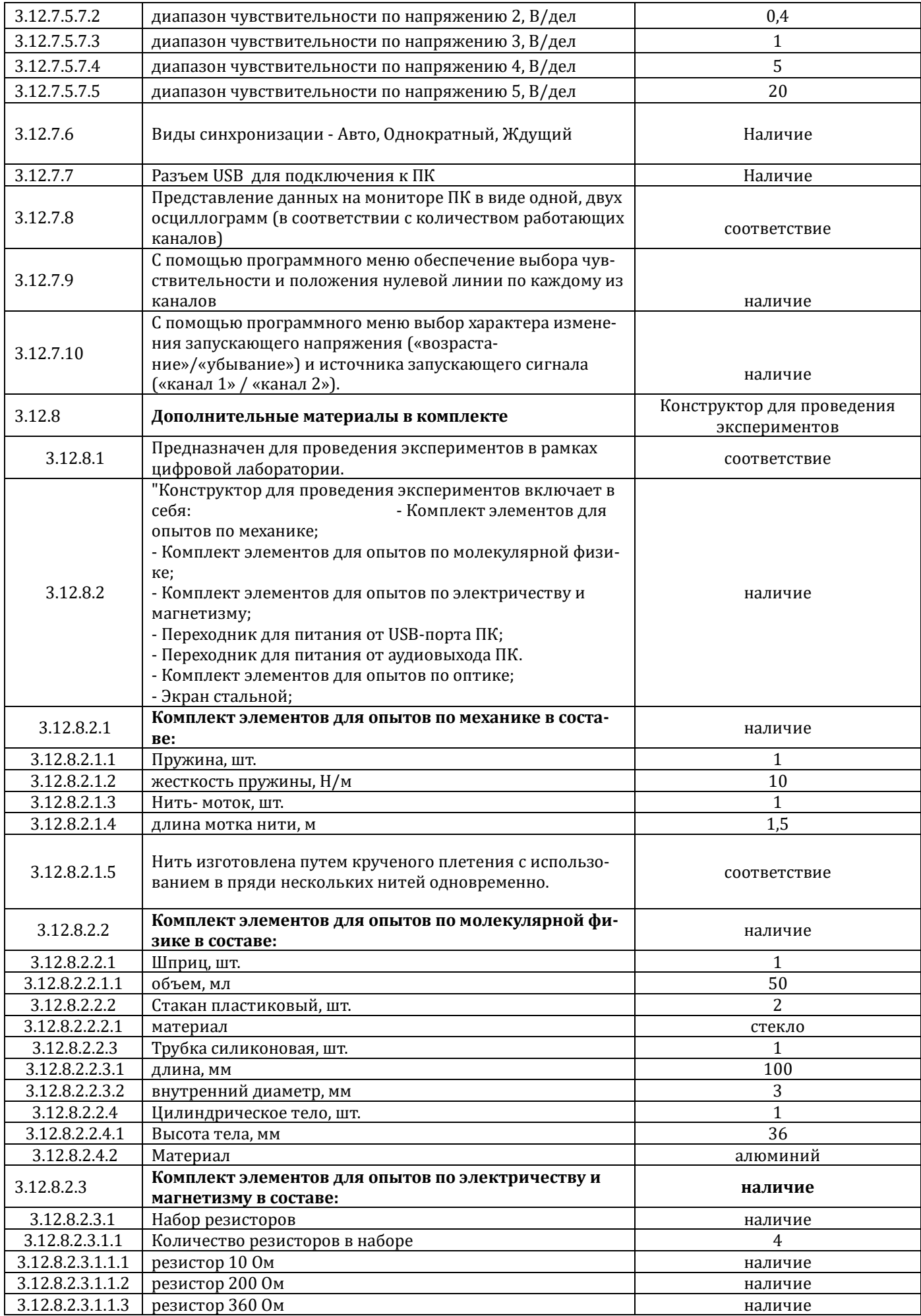

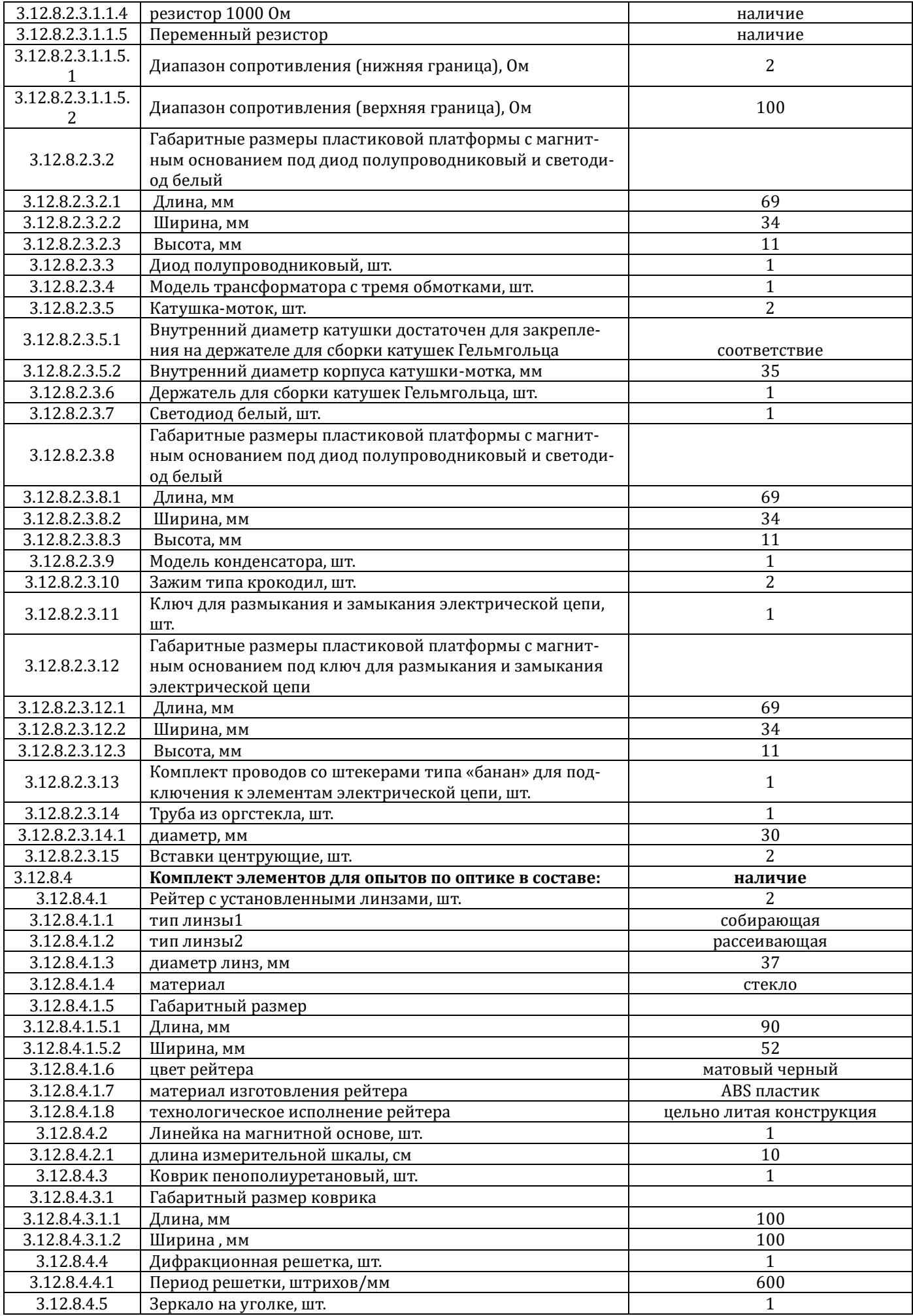

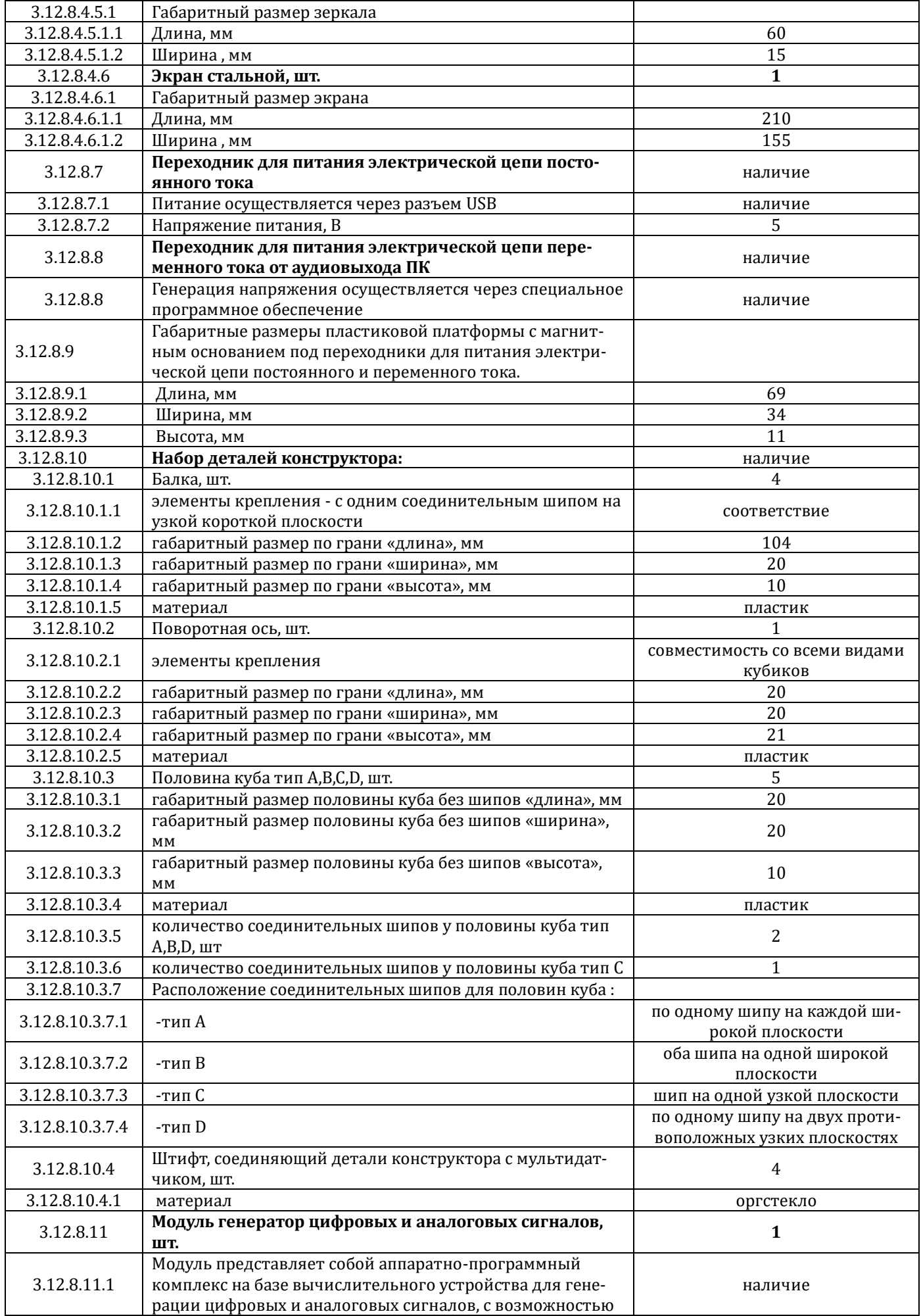

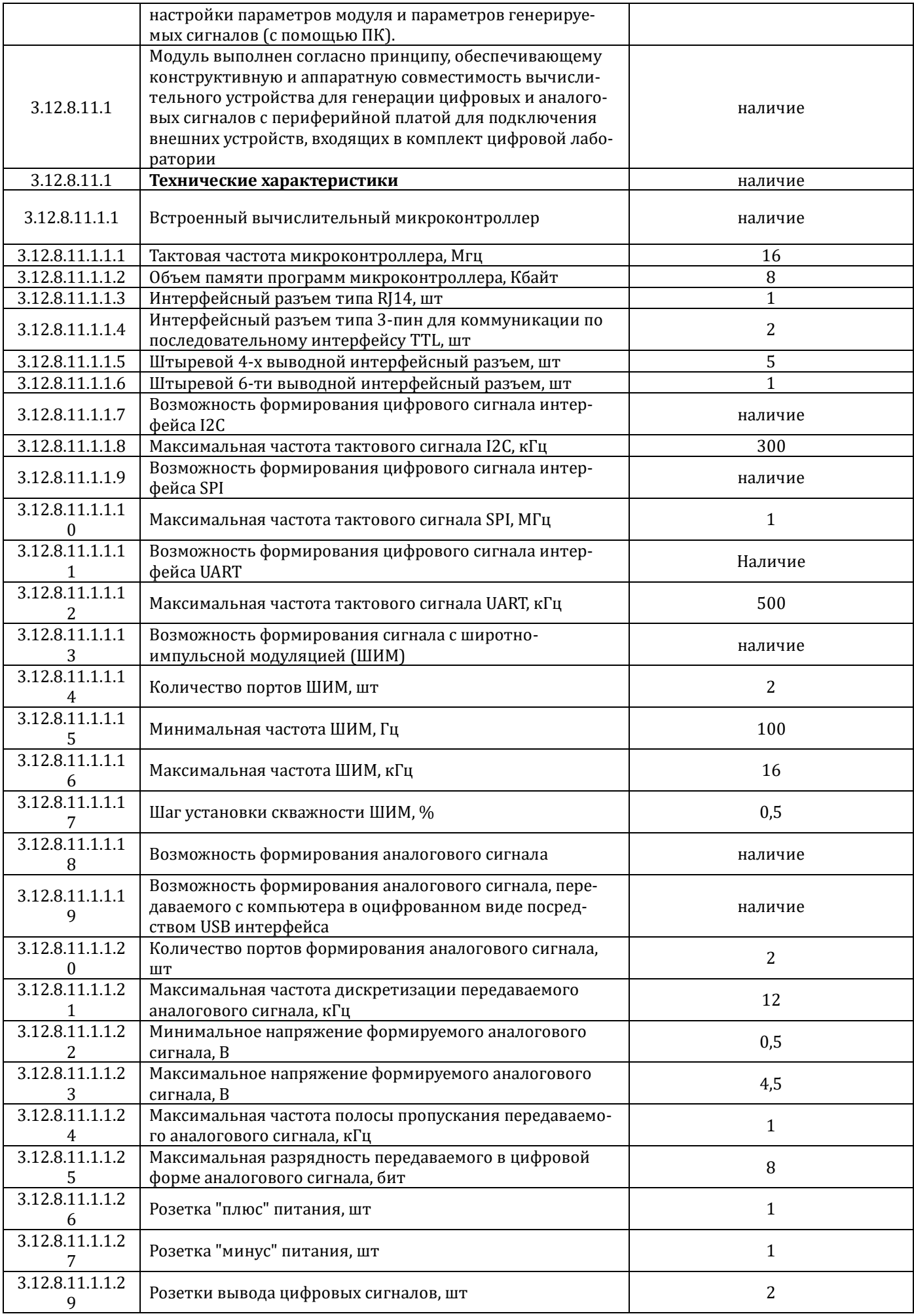

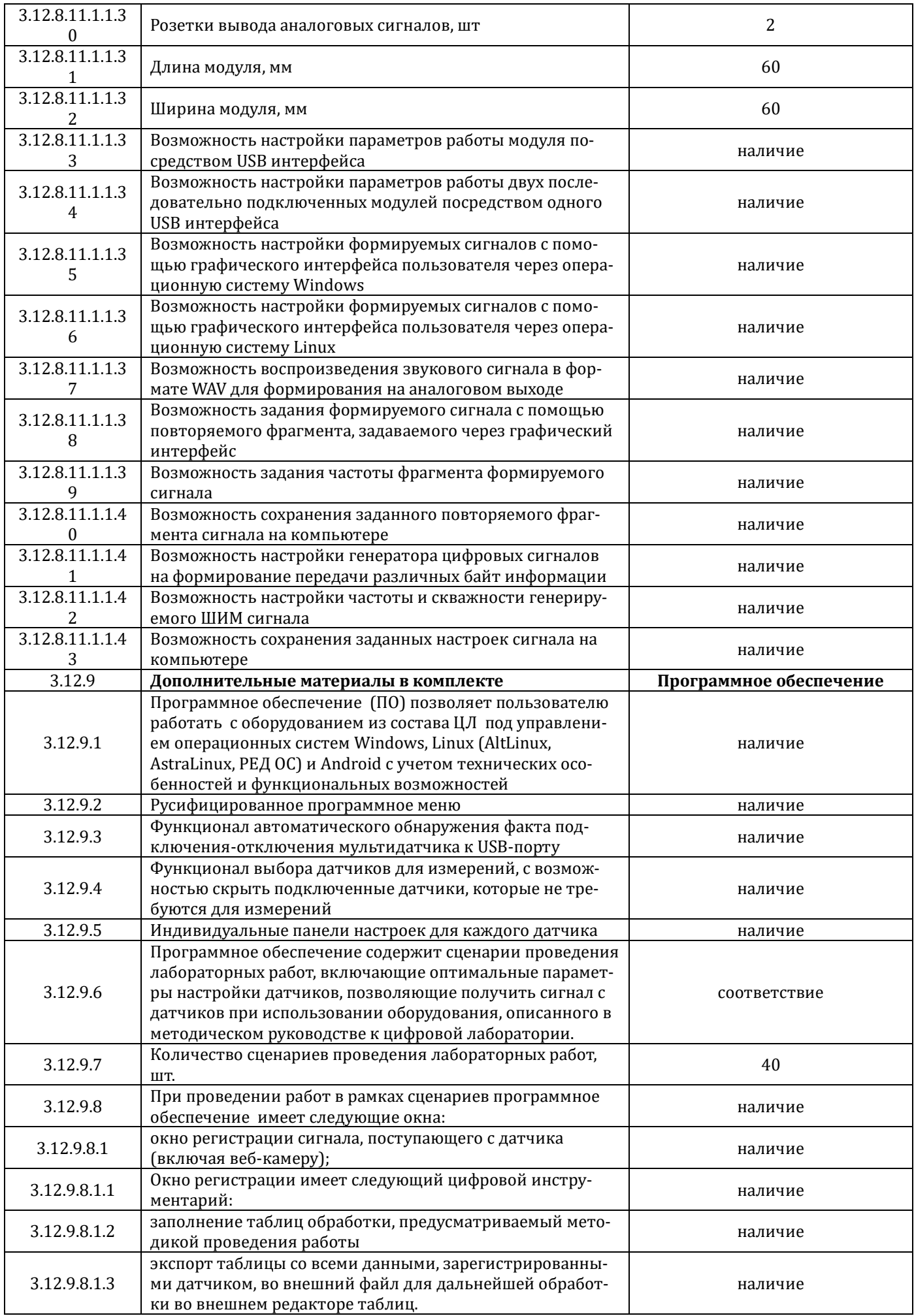

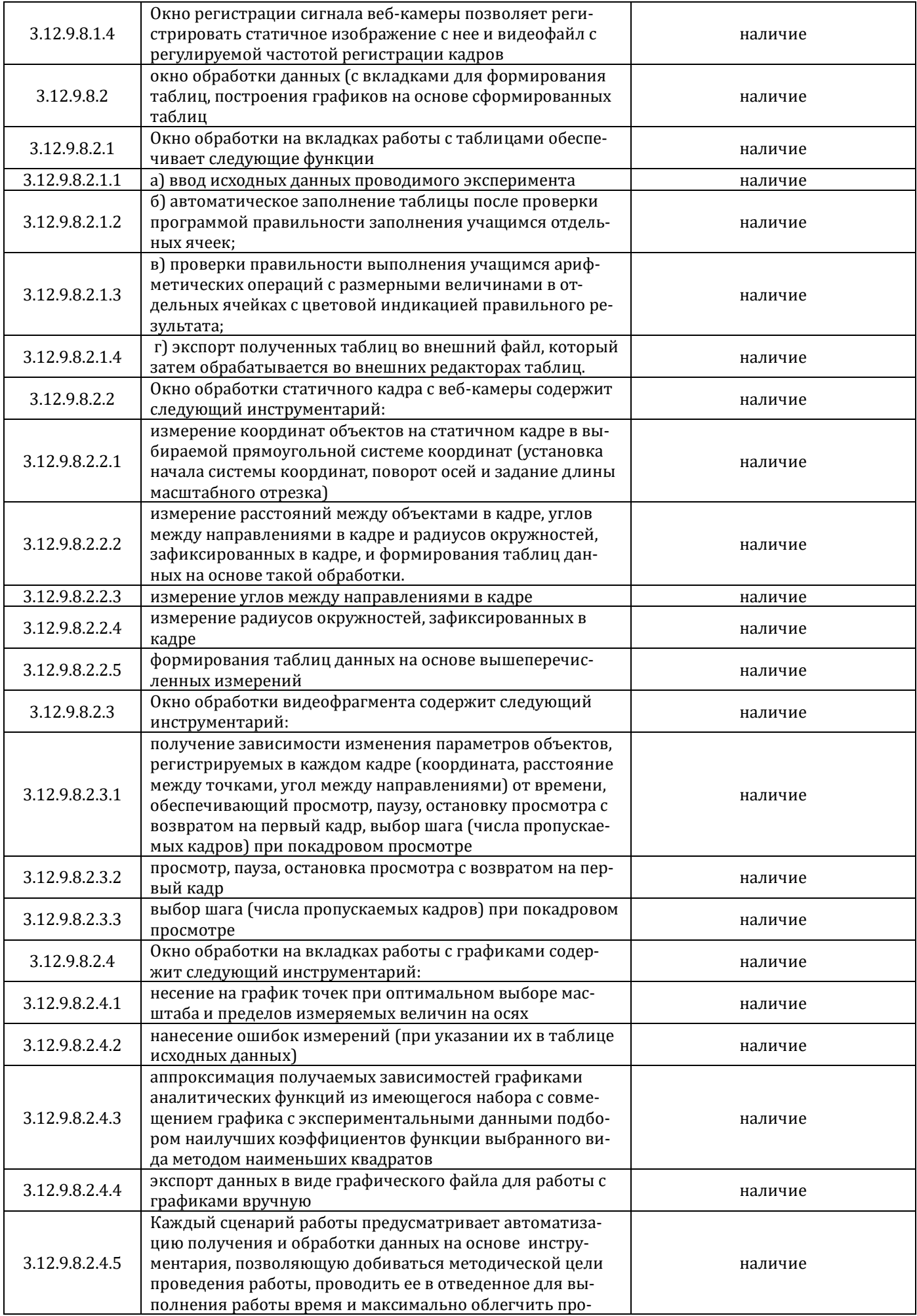

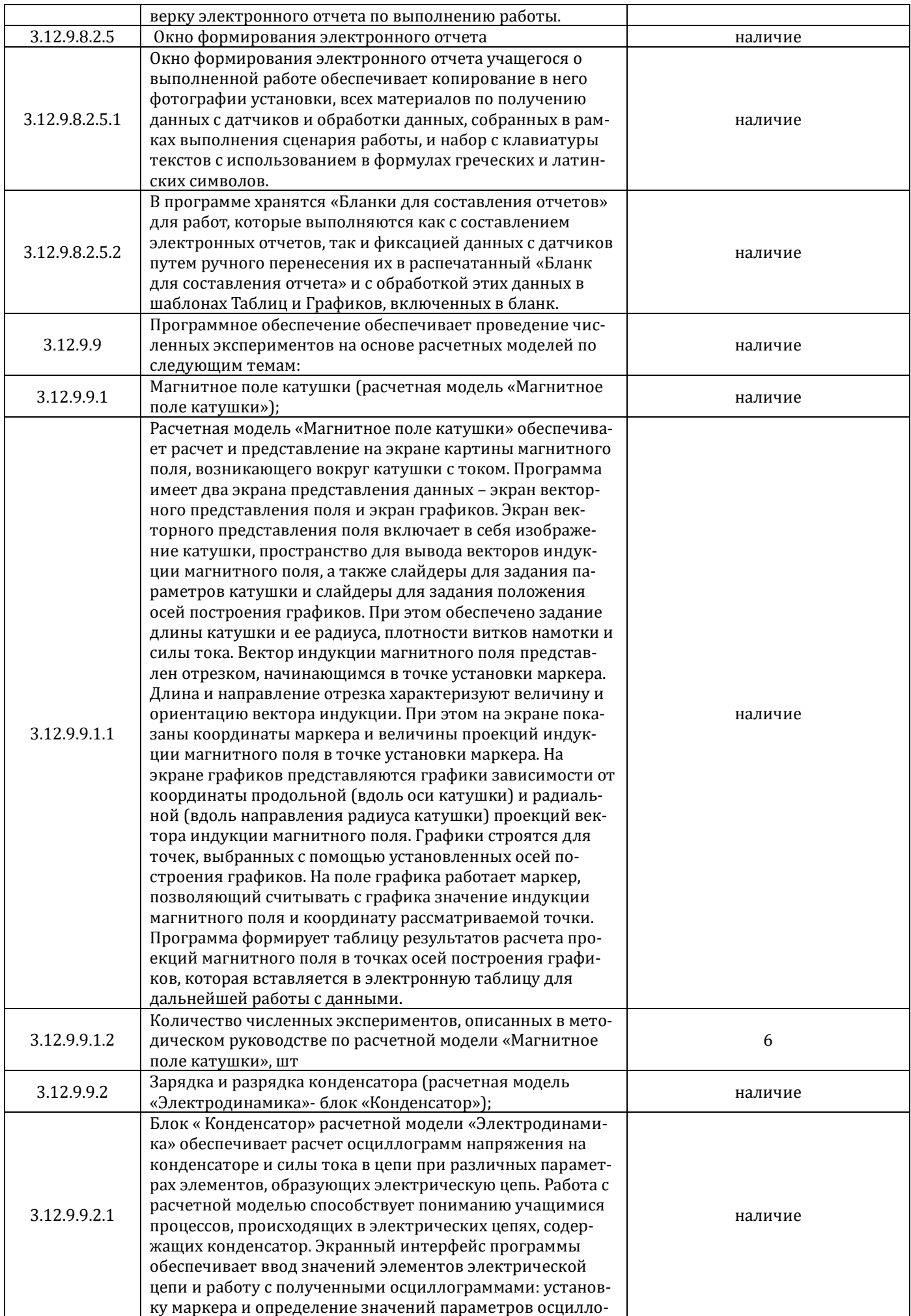

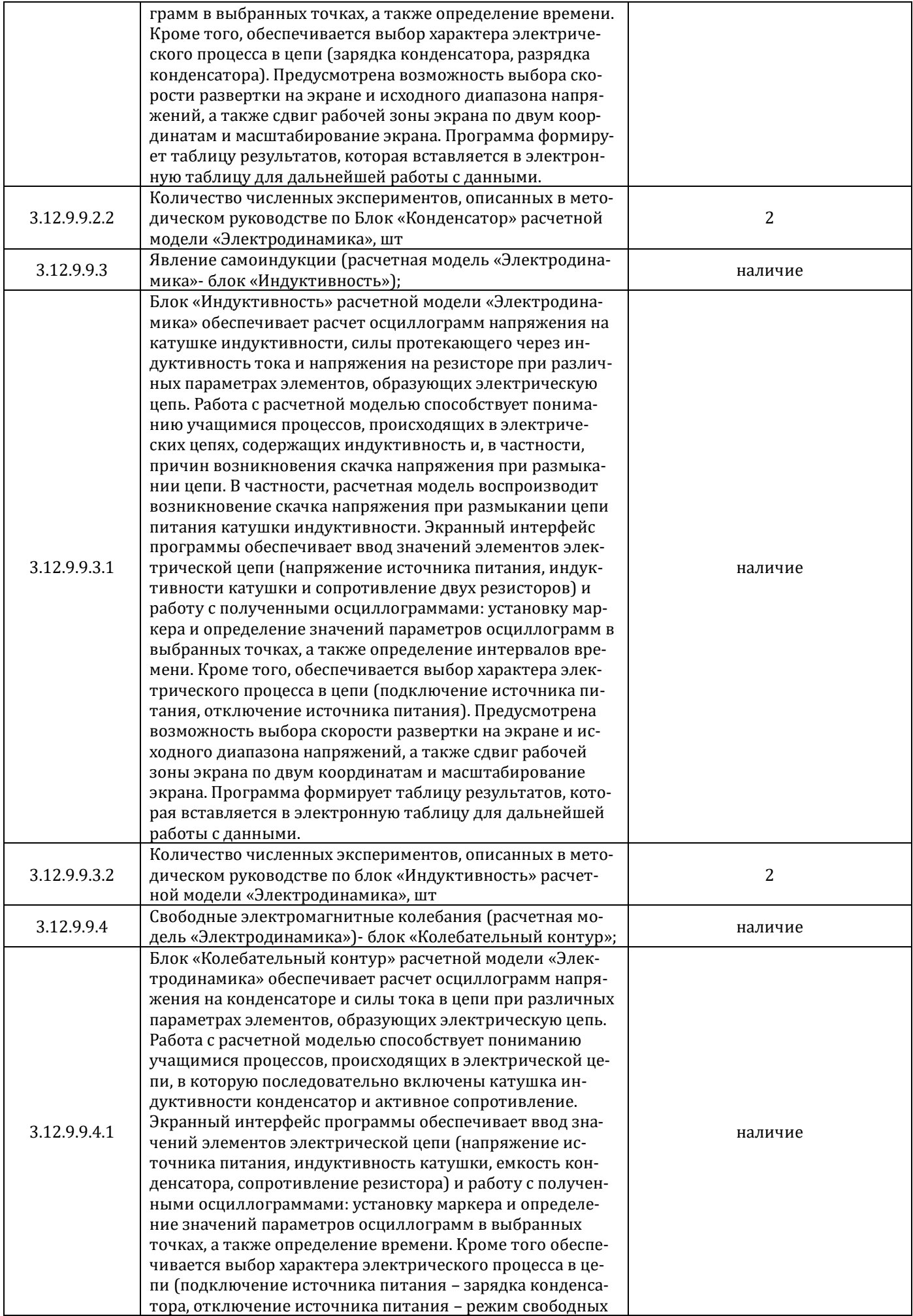

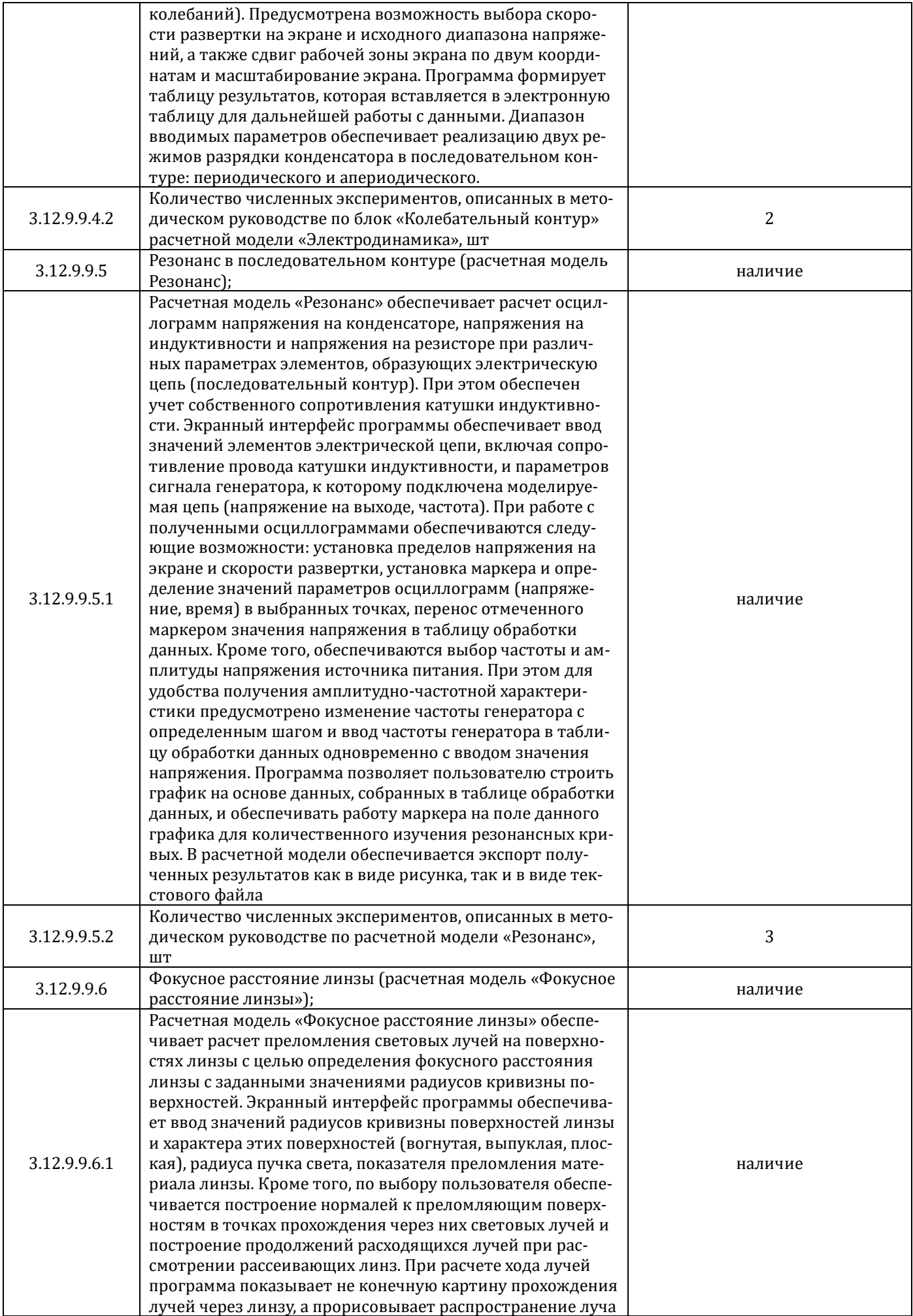

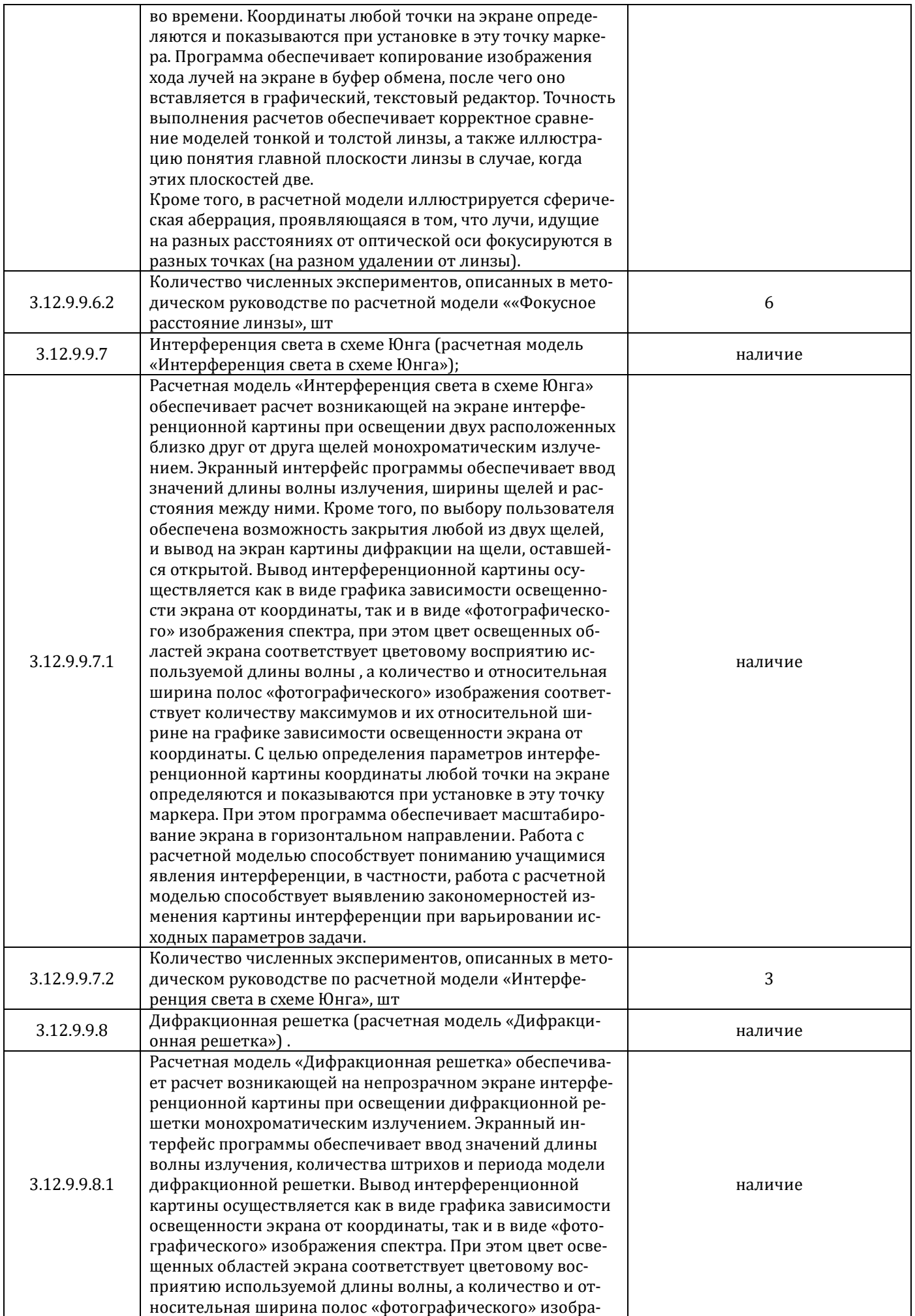

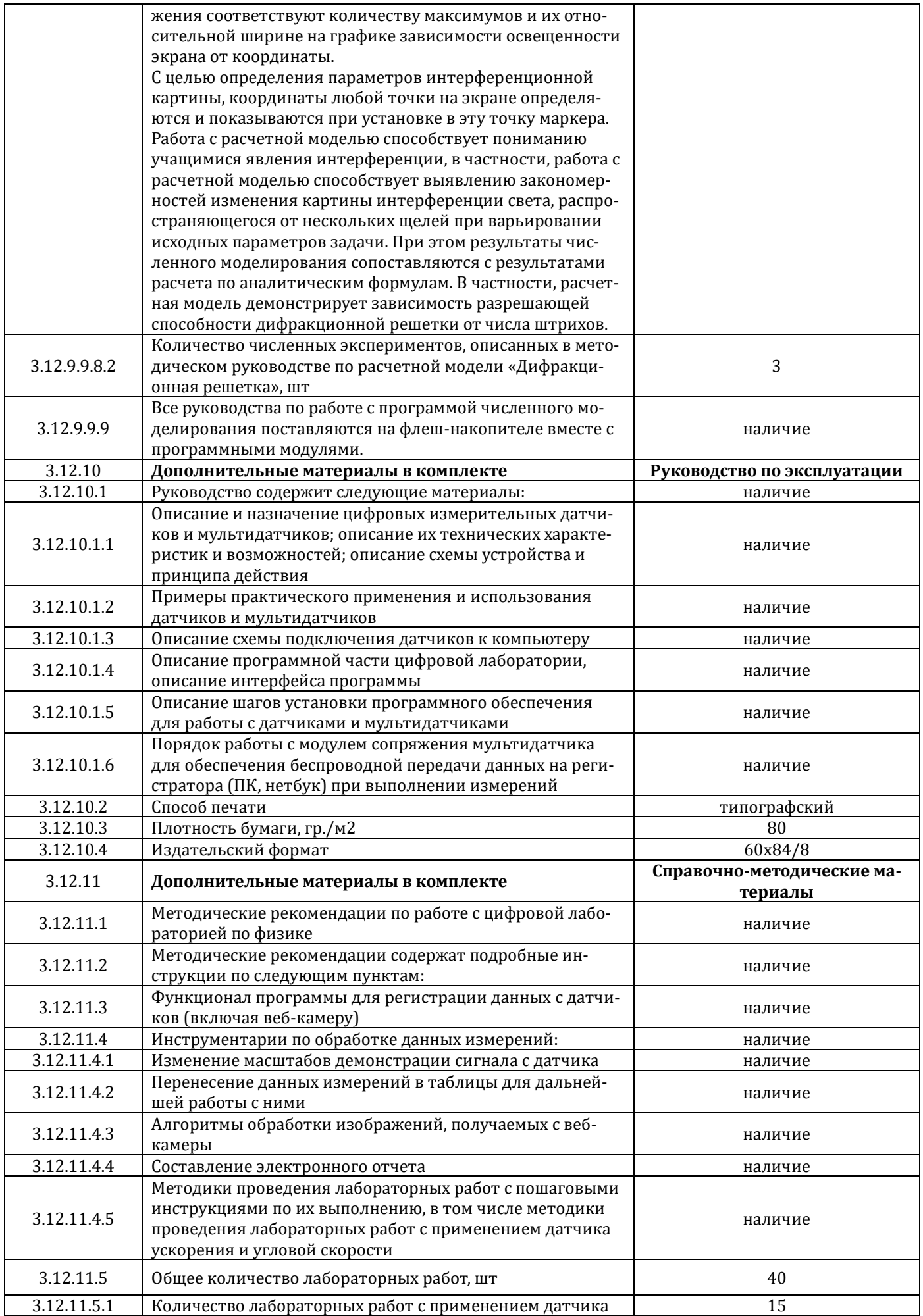

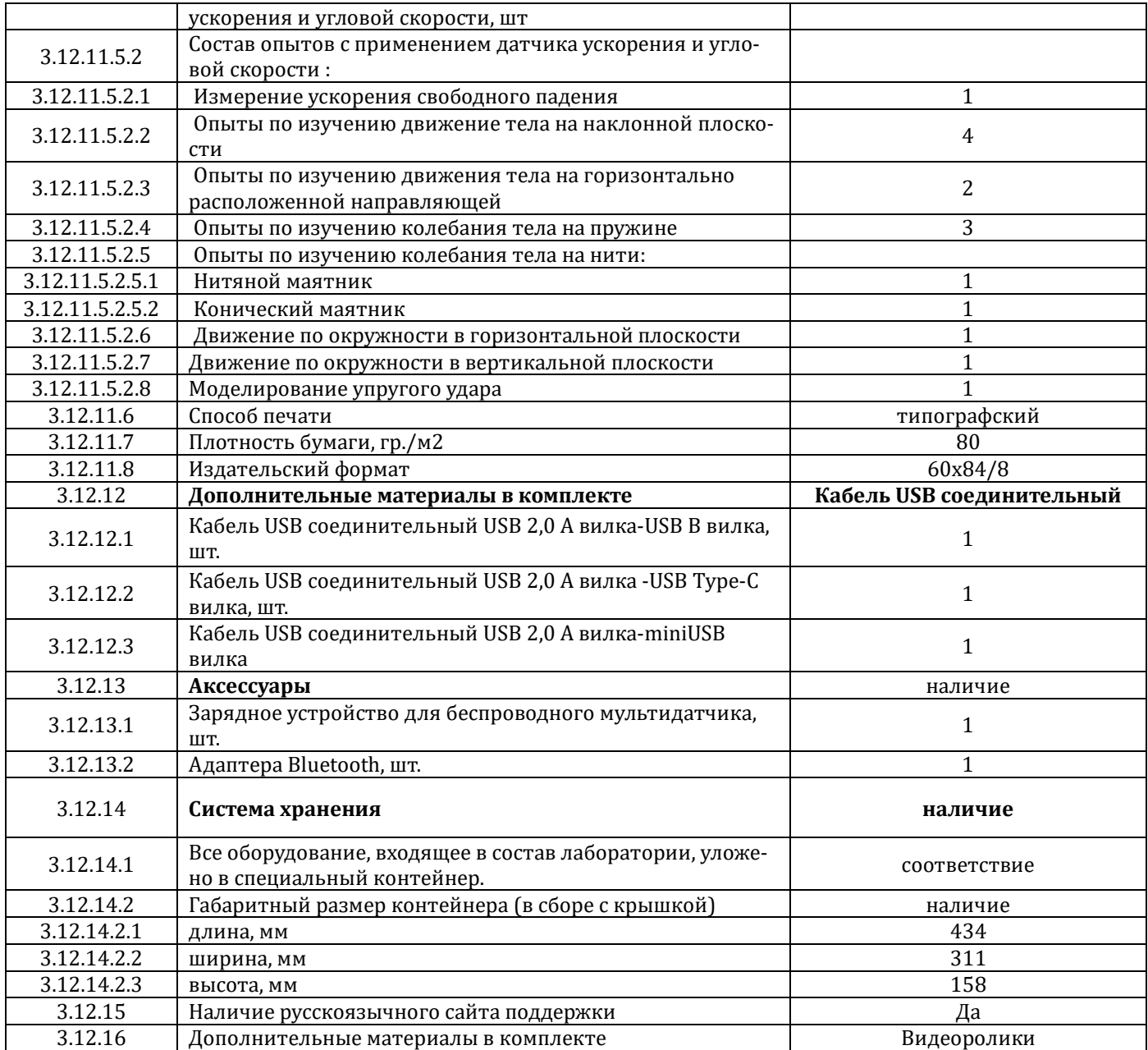